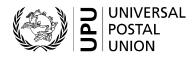

# CN 71 – QUARTERLY ACCOUNT Non-sampled mail flows received

# **Completion instructions**

| Document version:             | 1.0        |
|-------------------------------|------------|
| Date:                         | 2022-01-24 |
| UPU form template valid from: | 2021-09-01 |

### 1 General rules

A CN 71 is generated quarterly when the receiving Post has activated the separate settlement of non-sampled mail received from the partner, as described in the Regulations.

When this process is activated, the following takes place:

- For each quarter, a CN 71 is generated and sent together with the CN 56.
- A CN 71bis is generated and sent annually, within the same time limit as that applicable to the CN 61.
- All mail corresponding to non-sampled flows is excluded from the CN 61.

The following general display rules apply to the form:

- For visual clarity, it is strongly recommended that dynamic content be displayed in a different font from that used for static text (headings, tags, etc.). It is also recommended that dynamic content be displayed in bold.
- Unless specified otherwise, numbers displayed in the form are right-aligned in the cells.
- The decimal separator is a dot (.).
- Numbers are displayed without leading zeros.
- Where no value is available or the value is zero for a cell, the cell is left blank.
- For all numbers consisting of four or more digits, a space is used for the thousand separator (e.g. 12 345.6).
- All weights reported in the form are expressed in kilogrammes, to one decimal place.
- All amounts are given in SDR and expressed to two decimal places.
- Where a numerical value is expressed with decimal numbers, the fractional part of those numbers is always displayed. For example, in the default weight format (expressed to one decimal place), a weight of 31 kg is displayed as 31.0.

**N.B.** – In tables, all calculations must be performed using the values as they are displayed. If a value is displayed as rounded, any calculation using this value must use the rounded value (as opposed to calculations that are based on non-rounded values and displayed as rounded). For example, if a calculated weight is 3.36 and it is expressed to one decimal place, then 3.4 is displayed. If another calculation uses this weight, it must use 3.4, not 3.36.

#### 2 Template

The figure below shows the CN 71 template. The numbered tags show each zone to be completed and correspond to the completion instructions provided in section 3.

Form prepared by:

•

#### QUARTERLY ACCOUNT, NON-SAMPLED MAIL FLOWS RECEIVED

CN 71

Date: 2

| Origin operator | Destination operator | Year and quarter |
|-----------------|----------------------|------------------|
| 3               | 4                    | 5                |

Non-sampled flow information from CN 56 recapitulative statements

| Mail category        | Woight              | Number of items |                        |              |        |              | Observations     |
|----------------------|---------------------|-----------------|------------------------|--------------|--------|--------------|------------------|
| Mail category Weight | Total               | UR - Registered | UR - Insured           | UX - Tracked | Others | Observations |                  |
| A - airmail          | 0                   | 8               | 9                      | 10           | Ũ      | 12           | 13               |
| B - S.A.L.           |                     |                 |                        |              |        |              |                  |
| C - surface          |                     |                 |                        |              |        |              |                  |
| D - prio surface     |                     |                 |                        |              |        |              |                  |
| Total                |                     |                 |                        |              |        |              |                  |
| Rate <sup>1</sup> 15 |                     |                 |                        |              |        |              |                  |
| Amount (SDR) 16      |                     | В               | с                      | D            |        | E            |                  |
| Total amount (SDR)   | Terminal dues (A+B) | D               | Additional payment (C- | +D+E)<br>18  |        |              | Total to be paid |

1 Rates for the weight (cell A) and total number of items (cell B) are terminal dues rates. Other rates (for cells C, D and E) concern additional payments.

Designated operator preparing the form Signature

20

Seen and accepted by designated operator receiving the form Place, date and signature

## 3 Completion instructions

The table below lists the zone numbers appearing in the template on the previous page. For each zone, the label and the completion instructions are indicated.

| r      |                                      |                                                                                                    |  |
|--------|--------------------------------------|----------------------------------------------------------------------------------------------------|--|
| Zone   | Label                                | Completion instructions                                                                                                    |  |
| 1      | Form prepared by                     | Code and name of the operator generating the form.                                                                                                    |  |
|        |                                      | The code is the 3-character designated operator code from UPU code list 211.                                                                                                    |  |
|        |                                      | The name is the corresponding operator name.                                                                                                    |  |
|        |                                      | The code and name are separated by a space followed by a hyphen fol-<br>lowed by another space.                                                                                                    |  |
| 2      | Date                                 | Date the form was generated, in YYYY-MM-DD format.                                                                                                    |  |
| 3      | Origin operator                      | Code and name of the operator that dispatched the mail.                                                                                                    |  |
|        |                                      | The instructions provided for zone 1 also apply here.                                                                                                    |  |
| 4      | Destination operator                 | Code and name of the operator receiving the mail.                                                                                                    |  |
|        |                                      | The instructions provided for zone 1 also apply here.                                                                                                    |  |
| 5      | Year and quarter                     | The format used is YYYY Qx.                                                                                                    |  |
|        |                                      | Example: 2020 Q1.                                                                                                    |  |
| Table: | Non-sampled flow inform              | nation from CN 56 recapitulative statements                                                                                                    |  |
| 6      | Mail category                        | One row is provided for each mail category. Although non-sampled flows are for priority mail only (categories A and D), the table covers all mail categories to cater for any bilaterally agreed non-sampled flows.                           |  |
| 7      | Weight                               | Total weight of non-sampled flows for the quarter, per mail category. For each mail category, the weight is the sum of the values given under the "E format" and "Mixed/X format" columns in the "Total non-sampled flows" row of form CN 56. |  |
| 8      | Number of items – Total              | Total number of items for non-sampled flows for the quarter, per mail cat-<br>egory. This is the sum of the next four columns.                                                                                                    |  |
| 9      | Number of items – UR –<br>Registered | Equates to the value given under the "Number of registered items" col-<br>umn in the "Total non-sampled flows" row of form CN 56.                                                                                                    |  |
| 10     | Number of items – UR –<br>Insured    | Equates to the value given under the "Number of insured items" column in the "Total non-sampled flows" row of form CN 56.                                                                                                    |  |
| 11     | Number of items – UX –<br>Tracked    | Equates to the value given under the "Number of tracked items" column in the "Total non-sampled flows" row of form CN 56.                                                                                                    |  |
|        |                                      | <b>N.B.</b> – As potential additional remuneration for tracked items is covered by form CN 60, the "rate" cell of this column is greyed out on form CN 71.                                                                                    |  |
| 12     | Number of items –<br>Others          | Left empty unless usage is agreed bilaterally (e.g. for nested items only in subclass UA).                                                                                                    |  |
| 13     | Observations                         | Any other observations for the mail category (free text).                                                                                                    |  |
| 14     | Total                                | For each column, the sum of the values for all mail categories.                                                                                                    |  |
|        | 1                                    | 1                                                                                                    |  |

| Zone | Label                               | Completion instructions                                                                                                    |  |  |  |
|------|-------------------------------------|----------------------------------------------------------------------------------------------------|--|--|--|
| 15   | Rate                                | The footnote to this row clarifies that rates for the weight and total number<br>of items are terminal dues rates, and that other rates concern additional<br>payments. All rates are expressed to three decimal places.                                                            |  |  |  |
|      |                                     | The rate for each column is as follows:                                                                                                    |  |  |  |
|      |                                     | <ul> <li>Weight: the terminal dues rate per kg;</li> </ul>                                                                                                    |  |  |  |
|      |                                     | <ul> <li>Number of items – total: the terminal dues rate per item;</li> </ul>                                                                                                    |  |  |  |
|      |                                     | <ul> <li>UR – Registered: the additional rate per item for registered items;</li> </ul>                                                                                                    |  |  |  |
|      |                                     | <ul> <li>UR – Insured: the additional rate per item for insured items;</li> </ul>                                                                                                    |  |  |  |
|      |                                     | <ul> <li>UX – Tracked: not applicable, as there is no additional payment per<br/>item for tracked items;</li> </ul>                                                                                                    |  |  |  |
|      |                                     | <ul> <li>Others: empty, unless otherwise agreed bilaterally.</li> </ul>                                                                                                    |  |  |  |
| 16   | Amount                              | For each column, the value is calculated from the two previous rows, as follows: amount = total x rate. All amounts are rounded to the nearest integer.                                                                                                    |  |  |  |
| 17   | Total amount – Terminal<br>dues     | Total amount of terminal dues for non-sampled flows, corresponding to<br>the sum of the values in cells A and B of the previous row. As the amounts<br>in the previous row are rounded to the nearest integer, this amount is also<br>an integer (i.e. no decimals).                |  |  |  |
| 18   | Total amount –<br>Additional amount | Additional amount (i.e. amount that is not for terminal dues), correspond-<br>ing to the sum of the values in cells C, D and E of the previous row. As<br>the amounts in the previous row are rounded to the nearest integer, this<br>amount is also an integer (i.e. no decimals). |  |  |  |
| 19   | Total amount – Total to be paid     | Sum of the two amounts given in zones 17 and 18. This amount is an integer (i.e. no decimals).                                                                                                    |  |  |  |
| 20   | Signature                           | Signature of the person (postal operator representative or agent) prepar-<br>ing the form. If the form is generated by an IT system, the signature may<br>be replaced by a printed name or any identifier that allows the person<br>who generated the form to be traced.            |  |  |  |

### 4 Sample completed form

A sample form containing fictitious data is provided below. The data is shown in blue to better differentiate static and dynamic content. In practice, all data is usually printed in black.

# Form prepared by: CHA – Swiss Post

#### QUARTERLY ACCOUNT, NON-SAMPLED MAIL FLOWS RECEIVED

CN 71

### Date: 2022-05-21

| Origin operator        | Destination operator | Year and quarter |
|------------------------|----------------------|------------------|
| DKA – PostNord Denmark | CHA – Swiss Post     | 2022 Q-1         |

#### Non-sampled flow information from CN 56 recapitulative statements

| Mail astogony      | Weight              | Number of items   |                       |              |              |        | Observations           |  |
|--------------------|---------------------|-------------------|-----------------------|--------------|--------------|--------|------------------------|--|
| Mail category      | weight              | Total             | UR - Registered       | UR - Insured | UX - Tracked | Others | Observations           |  |
| A - airmail        | 834.2               | 4 713             | 3 214                 | 601          | 898          |        |                        |  |
| B - S.A.L.         |                     |                   |                       |              |              |        |                        |  |
| C - surface        |                     |                   |                       |              |              |        |                        |  |
| D - prio surface   |                     |                   |                       |              |              |        |                        |  |
| Total              | 834.2               | 4 713             | 3 214                 | 601          | 898          |        |                        |  |
| Rate <sup>1</sup>  | 1.523               | 0.677             | 1.400                 | 1.700        |              |        |                        |  |
| Amount (SDR)       | A<br>1 270          | в<br><b>3 191</b> | c<br>4 500            | D 1 022      |              | E      |                        |  |
| Total amount (SDR) | Terminal dues (A+B) | 4 461             | Additional payment (C | +D+E)        | 5 522        | 1      | Total to be paid 9 983 |  |

1 Rates for the weight (cell A) and total number of items (cell B) are terminal dues rates. Other rates (for cells C, D and E) concern additional payments.

Designated operator preparing the form Signature

Seen and accepted by designated operator receiving the form Place, date and signature

ი